# Cheatography

### quiz1 Cheat Sheet by [failboatz](http://www.cheatography.com/failboatz/) via [cheatography.com/20901/cs/3765/](http://www.cheatography.com/failboatz/cheat-sheets/quiz1)

#### **Data Structures**

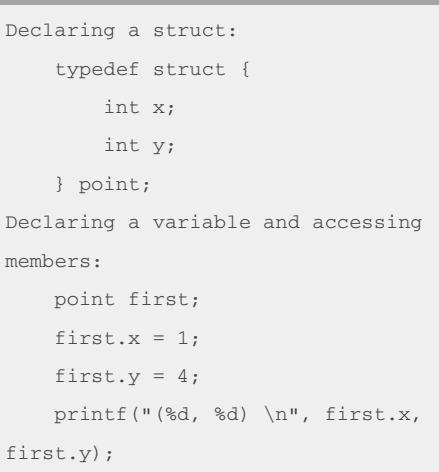

#### Point is name of struct.

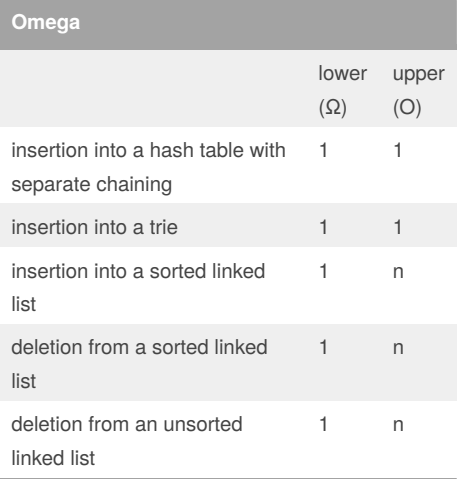

#### **Common Structs**

```
Hashtable:
   typedef struct _node
   {
       char word[50]; // 50-char
word
      struct _node *next;
   }
   node;
Tree:
   typedef struct _tree3 {
      bool valid; // exists or
not
       struct _tree3 *child1;
       struct tree3 *child2;
       struct tree3 *child3;
   }
   tree3;
Trie:
   typedef struct _btrie {
     bool valid;
      struct _btrie
```
\*children[2];

```
}
```
btrie;

#### **Stacks**

```
Pop:
int pop(void)
{
   if (stack.size == 0)
       return -1;
```

```
return stack.numbers[--
```

```
stack.size];
```
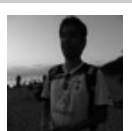

## By **failboatz**

[cheatography.com/failboatz/](http://www.cheatography.com/failboatz/)

Published 26th March, 2015. Last updated 26th March, 2015. Page 1 of 2.

#### **Stacks (cont)**

```
}
Push:
bool push(int n)
{
   if (stack.size == CAPACITY || n
< 0)return false;
    stack.numbers[stack.size++] =
n;
    return true;
}
```
#### **Pointers**

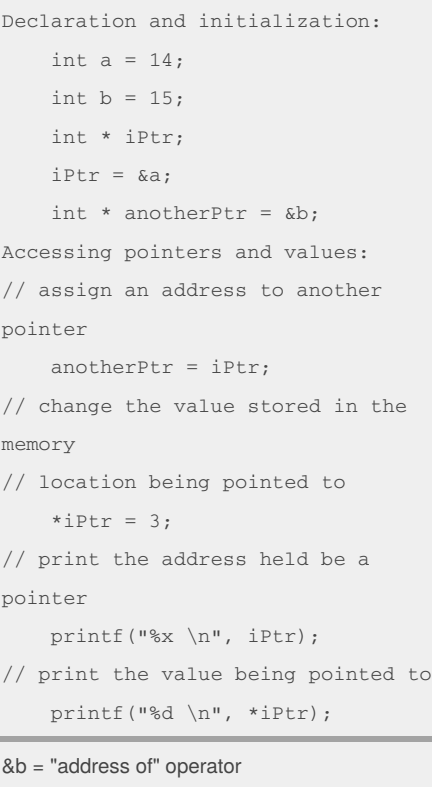

\*iPtr = dereference operator  $i$ Ptr ->  $a = 14$ ; //shortcut

Sponsored by **Readability-Score.com** Measure your website readability! <https://readability-score.com>

## Cheatography

### quiz1 Cheat Sheet by [failboatz](http://www.cheatography.com/failboatz/) via [cheatography.com/20901/cs/3765/](http://www.cheatography.com/failboatz/cheat-sheets/quiz1)

#### **Definitions**

**Valgrind**: used for detecting memory leaks from forgetting to fclose() and free() - syntax: valgrind –v --leak–check=full <executable file> **Bitwise Operators** – see table to the right.

Find if a number is odd: if (num & 1) print("Odd");

**Hashtable** - has 2 main parts: (1) a hash function, and (2) an array the hash function maps to. Often times, each index of the array will be a linked list to store the values that are hashed to a specific index. Struct of a hashtable node is below at left:

**Tree** - a data structure made up of nodes that have the following 2 rules: (1) A tree node can point at its children or at NULL, and (2) A tree node may not point at any other node other than those listed in (1), including itself. Struct of a 3-child tree is above right. In the diagram, black (top) is the root node and grey (point to NULL) are leave nodes. A binary tree is a special kind of tree that has 2 children left and right.

**Trie** – Just like tree but can have arbitrary number of children. Below are examples of binary trie and 6-child trie.

By **failboatz**

[cheatography.com/failboatz/](http://www.cheatography.com/failboatz/)

#### **File Input / Output**

```
Declaring a FILE pointer:
    FILE * inputFile;
    FILE * outputFile;
Opening a file:
    inputFile = fopen("file1.txt",
"r");
    outputFile =
fopen("file2.txt", "w");
Input / Output:
    fscanf(inputFile, "%d", &x);
    fprintf(outputFile, "%f \n",
3.14);
Closing a file:
    fclose(inputFile);
    fclose(outputFile);
```
"r" for read "w" for write "a" for append

### **Operators**

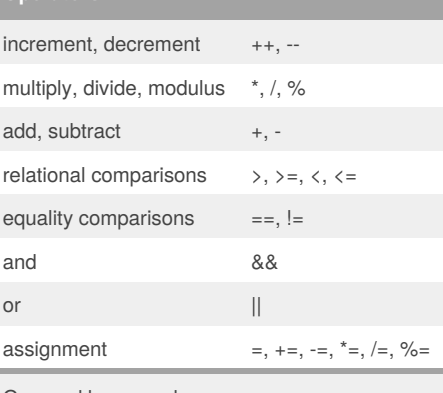

Grouped by precedence.

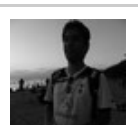

Published 26th March, 2015. Last updated 26th March, 2015. Page 2 of 2.

#### **Linked Lists**

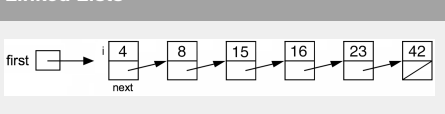

Linked list is sorted with NULL pointer after 42.

**Doubly Linked List**

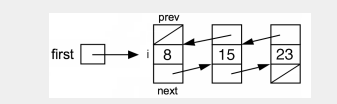

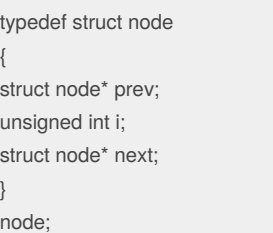

Sponsored by **Readability-Score.com** Measure your website readability! <https://readability-score.com>